## **Sommario**

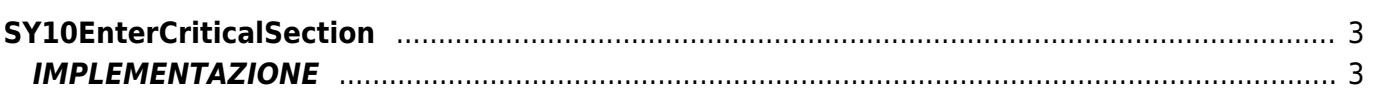

# <span id="page-2-0"></span>**SY10EnterCriticalSection**

**SY =** Funzione di sistema

La funzione SY10EnterCriticalSection fa entrare l'unità task chiamante in una sezione critica.

### <span id="page-2-1"></span>**IMPLEMENTAZIONE**

#### **SY10EnterCriticalSection(lookPool)**

Parametri:

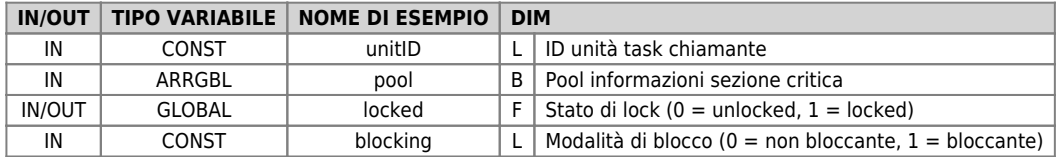

Descrizione:

Tramite la chiamata SY10EnterCriticalSection la unit task chiamante chiede al sistema di entrare in una sezione critica.

Se la sezione critica è libera verrà subito assegnata al task chiamante ritornando lo stato locked a 1. Se l'unità task che richiede di entra nella sezione critica vi è già entrata la funzione ritornerà stato locked 1 incrementando il contatore di richieste per il task in corso.

Se invice la sezione critica è già occupata da un'altra unità task e la modalità di blocking è posta a 0 si avrà l'uscita immediata con stato locked a 0.

altrimenti in base al parametro blocking si avrà il ritorno con stato locked a 0 oppure la unità task verrà messa in attesa ed eseguito automaticamente uno cambio di contesto.

### **Esempio**

Nell'esempio viene inizializzato un pool informazioni utilizzato poi per una sezione critica.

#### **unità task:**

```
;===
; Unit B
.<br>GLOBAL
 Counter L INOUT
; local variables
CONST
 UNIT_ID 2
GLOBAL
 locked F
 looping L
; main entry point
BEGIN
CALL TASK INIT<br>WHILE TRUE<br>CALL TASK EXECUTE<br>WAIT A_LOOP<br>ENDWHILE
END
;===
     <sub>=</sub><br>Task initialization
;<br>SUB TASK INIT<br>ENDSUB
;===
; Task execution
;
SUB TASK_EXECUTE
 SY10EnterCriticalSection(UNIT_ID, LockPool, locked, TRUE)
 CALL COUNTER_ADD
 SY10LeaveCriticalSection(UNIT_ID, LockPool, locked, TRUE)
ENDSUB
;===
; Counter add
;
SUB COUNTER_ADD
 Counter = Counter + 1
 ; this simulate an automatic context switch for a device write and read access
 WAIT A_LOOP
ENDSUB
```
Documento generato automaticamente da **Qem Wiki** -<https://wiki.qem.it/> Il contenuto wiki è costantemente aggiornato dal team di sviluppo, è quindi possibile che la versione online contenga informazioni più recenti di questo documento.